Programmieren mit Python Repetition

# Inhaltsverzeichnis

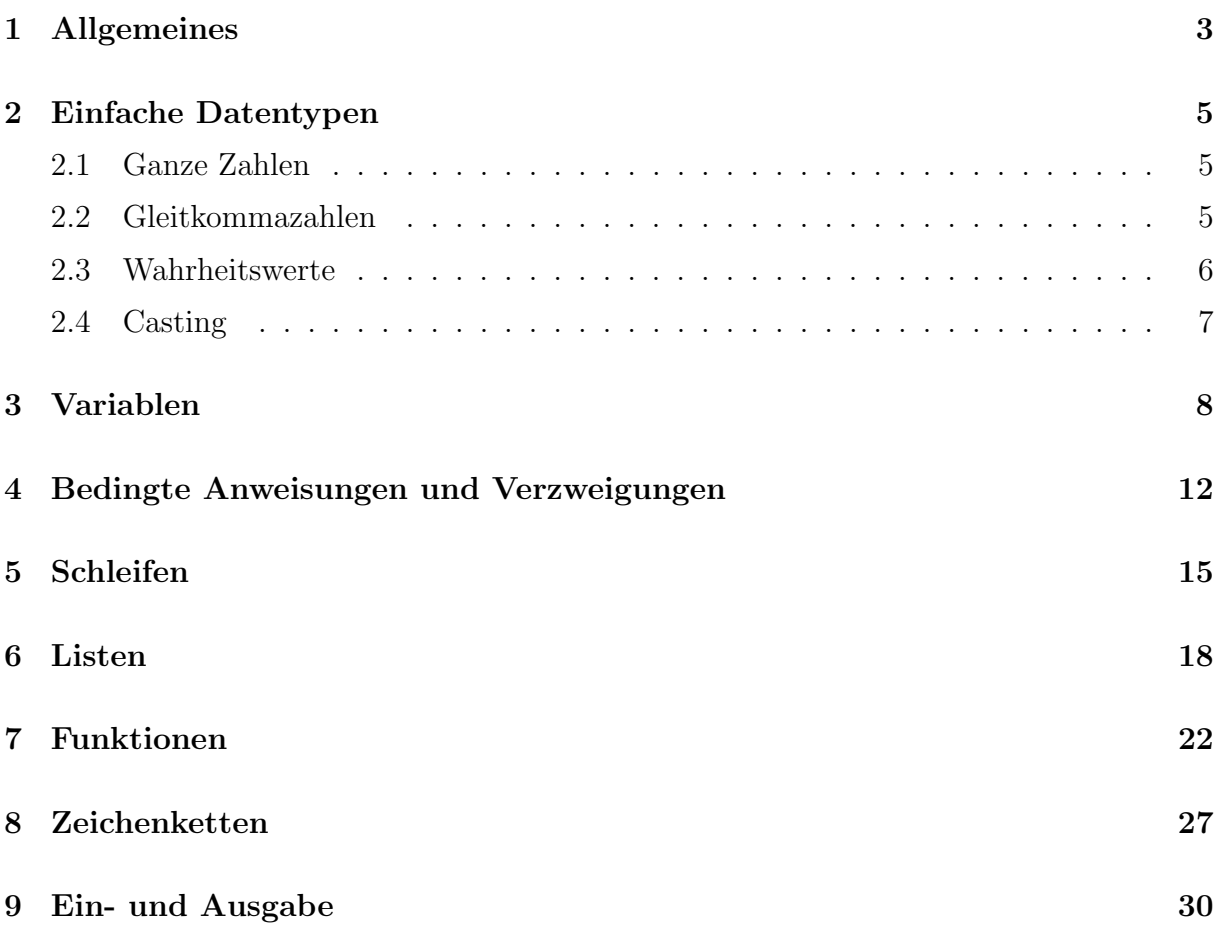

# 1 Allgemeines

# Interpreter und Compiler

Python ist eine interpretierte Programmiersprache. Das heisst, dass ein Python-Programm  $(Qu$ ellcode, Python-Skript) eingelesen und auf syntaktische Korrektheit überprüft wird. Ist dies der Fall, wird es in Maschinencode übersetzt und sofort ausgeführt.

Einen anderen Ansatz verfolgen compilierte Programmiersprachen wie Java oder C++. Auch dort wird zuerst überprüft, ob der Quellcode korrekt geschrieben ist. Falls ja, wird das Programm von einem sogenannten Compiler in Maschinenencode übersetzt und für das jeweilige Betriebssystem so aufbereitet, dass es als eigenständiges Programm aufgerufen werden kann.

# Python-Code schreiben

Um Python-Programme zu schreiben, braucht es einen Editor, d. h. ein Programm, mit dem man Texte erfassen, verändern und speichern kann. Herkömmliche Textverarbeitungsprogramme sind dafür aber nicht geeignet, da sie neben dem Text auch Formatierungsinformationen abspeichern, die der Python-Interpreter nicht versteht.

Spezielle Editoren unterstutzen beim Programmieren durch Syntax-Hervorhebung (Syntax- ¨ Highlighting). Dabei werden Schlüsselwörter, Variablen, Text, Zahlen und Kommentare durch Farben gekennzeichnet und erh¨ohen so die Lesbarkeit der Programme.

# IDLE

IDLE ist eine Integrierte Entwicklungsumgebung (Integrated Development Environment, kurz IDE) und wird mit der offiziellen Version von Python mitgeliefert. Sie besteht aus dem Interpreter, einem Editor, der Python-Shell und einem Debugger (Fehlersuchprogramm), die in einer einfachen grafischen Benutzerschnittstelle zusammengefasst sind.

# Der Workflow in IDLE

- 1. File/New File öffnet im Editor eine neue Datei. Diese sollte man sofort unter einem Namen speichern. Die Endung .py wird automatisch an den Dateinamen angehängt.
- 2. Schreibe das Programm. Gelegentlich sollte man es speichern, um bei einem Absturz Datenverlust zu vermeiden.
- 3. Das Programm (oder ein lauffähiger Teil) kann mit dem Befehl Run/Run-Module oder mit der F5-Taste ausgeführt werden.
- 4. Bei einer Fehlermeldung zeigt die letzte Fehlermeldung in der Shell die Nummer der fehlerverursachenden Zeile an. Gelegentlich befindet sich der Fehler auch in der Zeile davor. Danach ist das Programm erneut auszufuhren. Wiederhole die Schritte 3 und ¨ 4 so lange, bis das Programm einwandfrei funktioniert bzw. alle Tests besteht.

# Die Python-Shell

Die Python-Shell hat mehrere Funktionen:

- Zum Ubungs- und Testzwecken können Programmfragmente von wenigen Zeilen in der Python-Shell eingegeben und mit der ENTER-Taste ausgeführt werden.
- Die Ausgaben der print(...)-Funktion werden in der Shell ausgegeben.
- Die Benutzereingaben der input(...)-Funktion erfolgen in der Shell.
- Fehlermeldungen werden auf der Shell ausgegeben.

# Das Format von Python-Programmen

Python-Programme werden in einer Textdatei mit der Endung .py gespeichert.

Kommentare werden mit einem Doppelkreuz "#" (Raute, Hashtag) eingeleitet. Text zwi-<br>sehen dem Kammentaresisker und dem Zeilnach der inderen Pathen Internationismenient. schen dem Kommentarzeichen und dem Zeilenende wird vom Python-Interpreter ignoriert. Mit "Triple quotes"; d. h. drei doppelten (#) oder drei einfachen (() Anführungszeichen  $\lim_{n \to \infty}$  is makingilian Kansasatan antallt worden. kann ein mehrzeiliger Kommentar erstellt werden.

Als Zeichencodierung wird standardmässig UTF-8 verwendet.

# Strukturierung

Für Verzweigungen, Schleifen sowie die Definition von Funktionen und Klassen müssen mehrere Anweisungen zu einem Anweisungsblock zusammengefasst werden. Viele Programmiersprachen kennzeichnen solche Blöcke durch geschweifte Klammern.

Python rückt stattdessen den zusammengehörenden Code mit einer festen Anzahl Leerzeichen ein (üblich sind vier Leerzeichen). Diese Einrückung erfolgt automatisch beim Drücken der Tabulator-Taste.

# Notation

• Text in Nichtproportionalschrift stellt Computercode dar, der genau so eingegeben werden sollte.

```
1 \times = 32 v = 53 print(x + y)4 print("hello, world")
```
• Text in kursiver Nichtproportionalschrift ist durch benutzerdefinierte Werte zu ersetzen.

print(Zeichenkette )

# 2 Einfache Datentypen

# 2.1 Ganze Zahlen

# Darstellung ganzer Zahlen

Die ganzen Zahlen 741 und −741 können wie folgt dargestellt werden:

- dezimal: 741, -741
- $\bullet$  binär: 0b1011100101, -0b1011100101
- oktal: 0o1345, -0o1345
- hexadezimal: 0x2e5, -0x2e5

## Operatoren für ganze Zahlen

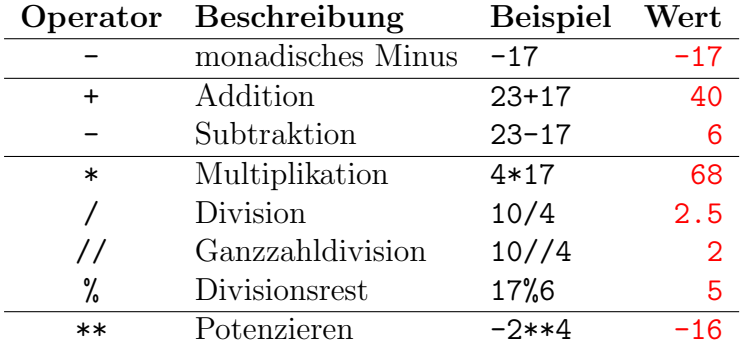

# Funktionen für ganze Zahlen (Auswahl)

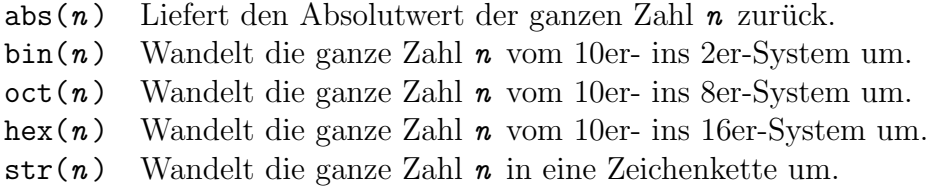

# 2.2 Gleitkommazahlen

Darstellung von Gleitkommazahlen

- 0.00734, .00734, 7.34e-3, 7.34E-3
- $-42598.0, -4.2598e4, -4.2598E4,$
- 8.0, 8.
- 3e4, 3E4

# Operationen für Gleitkommazahlen

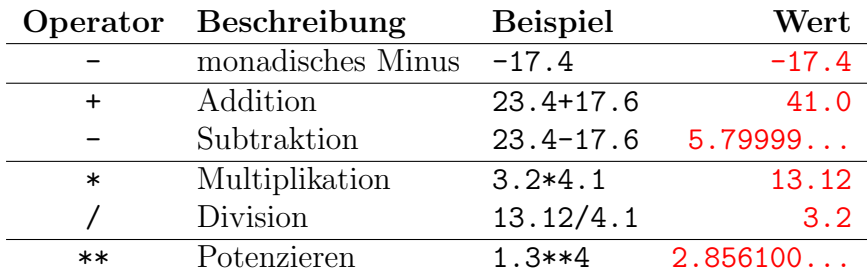

## Bemerkungen

- Ohne Klammern werden Operationen gleicher Stufe von links nach rechts gerechnet.
- Alle Operationen bewahren den Datentyp.
- Kommen Gleitkommazahlen und ganze Zahlen in einem arithmetischen Ausdruck vor, so ist das Ergebnis eine Gleitkommazahl.

# Funktionen für Gleitkommazahlen

Für die "höheren" mathematischen Funktion ist vorgängig mit import math das math-" Package zu laden. Hier eine Auswahl:

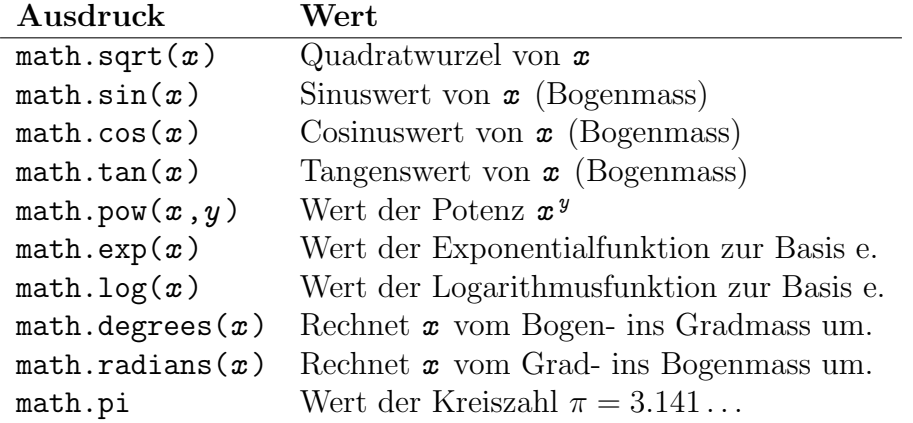

# 2.3 Wahrheitswerte

## Darstellung von Wahrheitswerten

True, False

## Operatoren für Wahrheitswerte

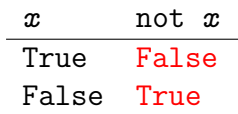

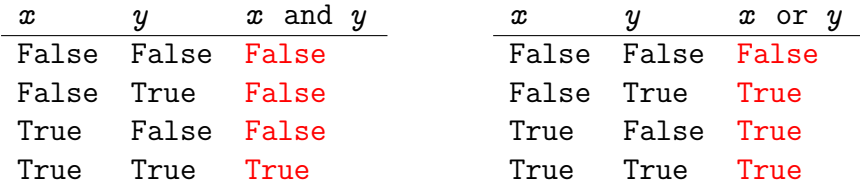

Präzedenz (Vorrang) der Operatoren: not vor and vor or

#### Beispiel 2.3.1

```
1 print(not True and False)) # \Rightarrow False
2 print(not (True and False)) \# => True
3
4 print(True or True and False) # => True
5 print((True or True) and False) # => False
```
#### Vergleichsoperatoren

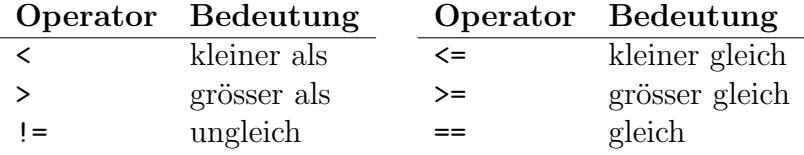

Die Vergleichsoperatoren können mit den logischen Operatoren kombiniert werden, haben aber eine höhere Priorität.

Python kennt für  $(a\!\le\! b\!$  and  $b\!\le\! c)$  die Kurzform  $a\!\le\! b\!\le\! c$  .

### Beispiel 2.3.2

```
1 print(4 \leq 3 \text{ or } 5 != 8) # => True
2 print(5 >= 4 and not(5 == 8)) # => True
3 print(7 > 3 >= 2) # => True
```
# 2.4 Casting

Andert man den Datenyp eines Werts (z. B. von int zu float oder von str zu bool), so spricht man von einer  $Typumwandlung$ . Der englische Begriff dafür ist Casting.

#### Beispiel 2.4.3

```
1 print(int(True)) \qquad \qquad \qquad \qquad \qquad \qquad \qquad \qquad \qquad \qquad \qquad \qquad \qquad \qquad \qquad \qquad \qquad \qquad \qquad \qquad \qquad \qquad \qquad \qquad \qquad \qquad \qquad \qquad \qquad \qquad \qquad \qquad \qquad \qquad2 print(bool("hello")) # => True
3 print(int(False)) \qquad \qquad \qquad \qquad \qquad \qquad \qquad \qquad \qquad \qquad \qquad \qquad \qquad \qquad \qquad \qquad \qquad \qquad \qquad \qquad \qquad \qquad \qquad \qquad \qquad \qquad \qquad \qquad \qquad \qquad \qquad \qquad \qquad \q4 print(str(7.5)) # => '7.5'
5 print(bool('')) \qquad # => False
6 print(float(14)) # => 14.0
\tau print(bool(0)) # => False
8 print(int(19.3)) # => 19
9 print(bool(-3.5)) # => True
```
# 3 Variablen

# Variablen, Objekte und Referenzen

Variablen enstehen durch den Zuweisungsoperator "=". Die Anweisung

 $a = 39 + 3$ 

löst in Python folgende Aktionen aus:

- 1. Der Ausdruck rechts von "=" wird ausgewertet  $(39 + 3 \rightarrow 42)$ .
- 2. Im Arbeitsspeicher wird ein Objekt mit dem Wert 42 erzeugt.
- 3. In einer Systemtabelle wird eine Variable mit dem Namen a erzeugt, sofern diese noch nicht existiert.
- 4. Es wird eine Referenz von a auf das Objekt erzeugt.

Die Funktionen  $id(obj)$  und type $(obj)$  geben die Referenz bzw. den Typ eines Objekts obj zurück. Ist das Argument eine Variable var, so wird die Referenz und der Typ des Objekts obj zurückgegeben, auf das var zeigt.

#### Variablen in Aktion

```
1 \text{ a } = 72 print(type(7), id(7)) # <class 'int'> 140568399315376
3 print(type(a), id(a)) # <class 'int'> 140568399315376
_4 b = a
5 print(type(b), id(b)) # <class 'int'> 140568399315376
6 a = 'hi'
7 print(type(a), id(a)) # <class 'str'> 140568398174448
  8 print(type(b), id(b)) # <class 'int'> 140568399315376
    Namen Referenzen Objekte
       a \longrightarrow \longrightarrow 7
                    .99316376
                        .99315376.98174448
```
b 'hi' Die Referenzen können sich bei jeder Programmausführung ändern.

# Dynamische Typisierung

Im Gegensatz zu typisierten Programmiersprachen wie C, C++ oder Java hat eine Variable in Python keinen Datentyp. Der Datentyp befindet sich im Objekt. Der Variable ist es "egal", ob ihre Referenz auf ein int-, float- oder bool-Objekt zeigt. Daher sind<br>Zumeigungsfahren der Arte Zuweisungsfolgen der Art:

 $1 \text{ a} = 42$ 

- $2$  a = True
- $a = 3.14159$

in Python möglich, auch wenn sie (im gleichen Programm) so nicht sinnvoll sind. In typisierten Programmiersprachen würde bereits die erste Zuweisung eine Fehlermeldung verursachen, da man vor der ersten Zuweisung den Typ angeben muss, den die Variable während der Laufzeit des Programms hat (und behält).

#### Sofortige Auswertung

Sobald in einer Anweisung eine Variable auftritt, wird sie sofort durch das Objekt ersetzt, auf das ihre Referenz verweist. Daher muss jeder Variablen vor ihrem ersten Gebrauch ein Wert zugewiesen werden. Andernfalls führt dies zu einem NameError.

```
1 a = 32 print(a, id(a)) # 3 ...1417904
3 a = a + 54 print(a, id(a)) # 8 ...1418064
5 a = a // 26 print(a, id(a)) # 4 ...1417936
```
Da jede neue Zuweisung ein neues Objekt erzeugt, ändern sich die Referenzen der Variable a laufend.

## Regeln für die Bildung von Bezeichnern (Namen)

- Bezeichner beginnen mit einem Buchstaben oder einem Unterstrich. Danach können weitere Buchstaben, Unterstriche oder Ziffern folgen. Dabei wird Gross- und Kleinschreibung unterschieden.
- Diese Python-Schlüsselworte dürfen nicht als Bezeichner verwendet werden:

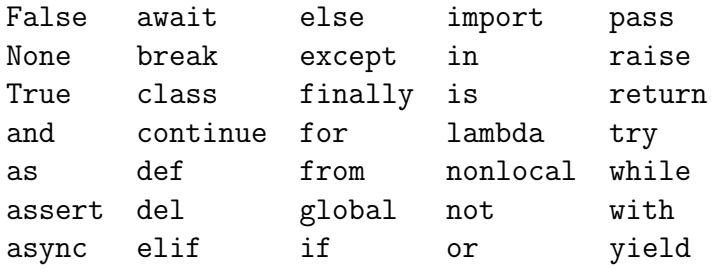

Du musst nur die im Unterricht behandelten Schlüsselwörter kennen.

## Beispiel 3.1

Ist der Ausdruck syntaktisch korrekt?

```
_1 Klasse5a = 20 \qquad # korrekt
2 4you = 2 # falsch (Ziffer am Anfang)
3 True = 3 # falsch (Schlüsselwort)
4 _status = 'ok' # korrekt
5 \t 6 = x # falsch (Variable links!)
6 false = 4 \# korrekt (aber nicht empfehlenswert)
7 gewinn-2024 = 12345 # falsch (Sonderzeichen)
8 sehrLangerName = 8 # korrekt
9 max_wert = 100 # korrekt
```
Beispiel 3.2

```
_1 x = 2 * 4
2 print(x) # => 8
3 \text{ y} = 5 + x4 print(y) \# \Rightarrow 135 \times = \times - 16 print(x) # => 7
```
#### Erweiterte Zuweisungen

Wird einer Variablen der Wert einer Operation zugewiesen, in der die Variable als Operand vorkommt, ist eine erweiterte Zuweisung (augmented assignment) platzsparender und meist auch effizienter.

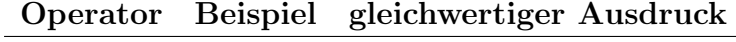

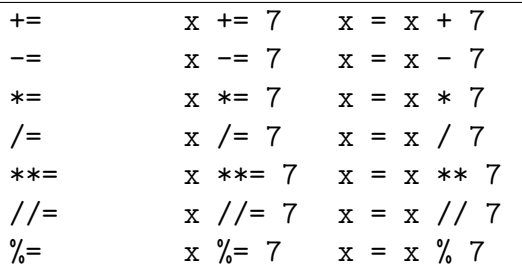

Beispiel 3.3

```
1 \times = 52 x \neq 103 print(x) # => 50
4 x = 15 print(x) # => 49
6 x //= 8
7 print(x) # => 6
```
# Mehrfachzuweisungen

In Python können mehreren Variablen "gleichzeitig" und unabhängig voneinander Werte zugewiesen werden. Die Mehrfachzuweisung

a,  $b = 5, 7$ 

entspricht den zwei einzelnen Zuweisungen

 $a = 5$ 

 $b = 7$ 

Mehrfachzuweisungen sollen Programme besser lesbar machen und sind auch mit mehr als zwei Variablen möglich, sofern jedem Bezeichner links ein Wert rechts entspricht.

# Beispiel 3.4

```
1 a, b, c = 4, 2, 1
2 print(b) # => 2
3 a, b, c = 2*c, 3*a, -b4 print(b) \# \Rightarrow 12
```
# 4 Bedingte Anweisungen und Verzweigungen

# Bedingte Anweisung

```
if bedingung:
    codeblock
...
```
Der codeblock besteht aus mindestens einer (um 4 Blanks oder mit Tab) eingerückten Anweisung. Er wird nur dann ausgeführt, wenn bedingung den Wert True hat. In jedem Fall wird das Programm an der ersten nicht mehr eingerückten Zeile fortgesetzt.

#### Beispiel 4.1

```
1 \times = 32 if x > 2:
3 \times = x + 14 \times = \times + 105 print(x) \# Ausgabe: 14
```
## Darstellung als Flussdiagramm

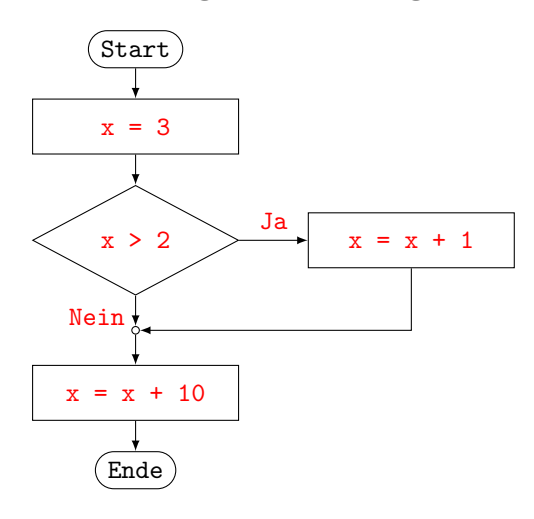

## Einfache Verzweigung

```
if bedingung:
    codeblock_1
else:
    codeblock_2
...
```
Wenn bedingung den Wert True hat wird codeblock\_1 ausgeführt, codeblock\_2 übersprungen und das Programm danach fortgesetzt. Andernfalls wird codeblock 1 übersprungen,  $codeblock_2$  ausgeführt und das Programm danach fortgesetzt.

Beispiel 4.2

```
1 \times = 32 if x > 4:
3 \times = x + 14 else:
5 x = x - 16 \times = \times + 10\tau print(x) # Ausgabe: 12
```
# Darstellung als Flussdiagramm

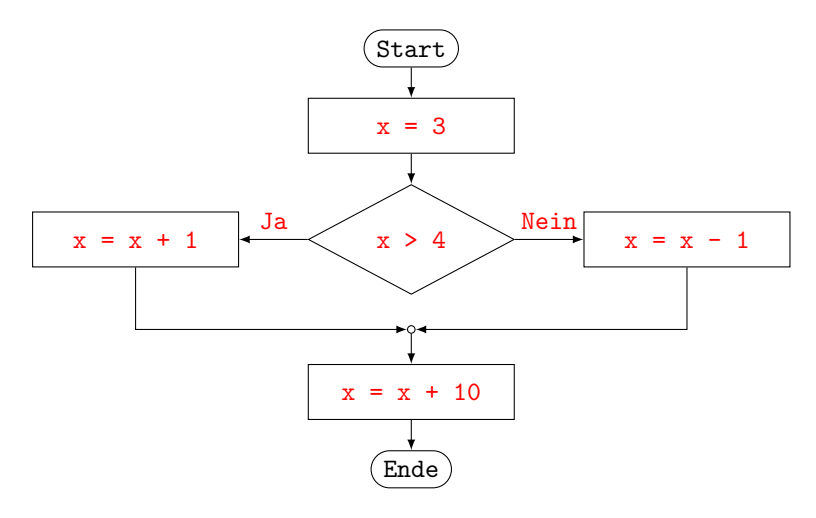

# Mehrfachverzweigung

```
if bedingung_1:
    codeblock_1
elif bedingung_2:
    codeblock_2
elif bedingung_3:
    codeblock_3
...
    ....
else:
    codeblock_n
...
```
Hat eine Verzweigung zusätzlich elif-Klauseln, wird nur der Codeblock nach der ersten wahren Bedingung ausgefuhrt. Ist keine der Bedingungen wahr, so wird der Codeblock ¨ nach else (ohne eine Bedingung) ausgefuhrt. In jedem Fall wird das Programm danach ¨ fortgesetzt.

# Beispiel 4.3

```
1 \times = 72 if x < 4:
3 \times = x + 14 elif x < 5:
5 x = x + 26 elif x < 6:
7 \times = x + 38 else:
9 x = x + 410 x = x + 1011 print(x) # Ausgabe: 21
```
# Darstellung als Flussdiagramm

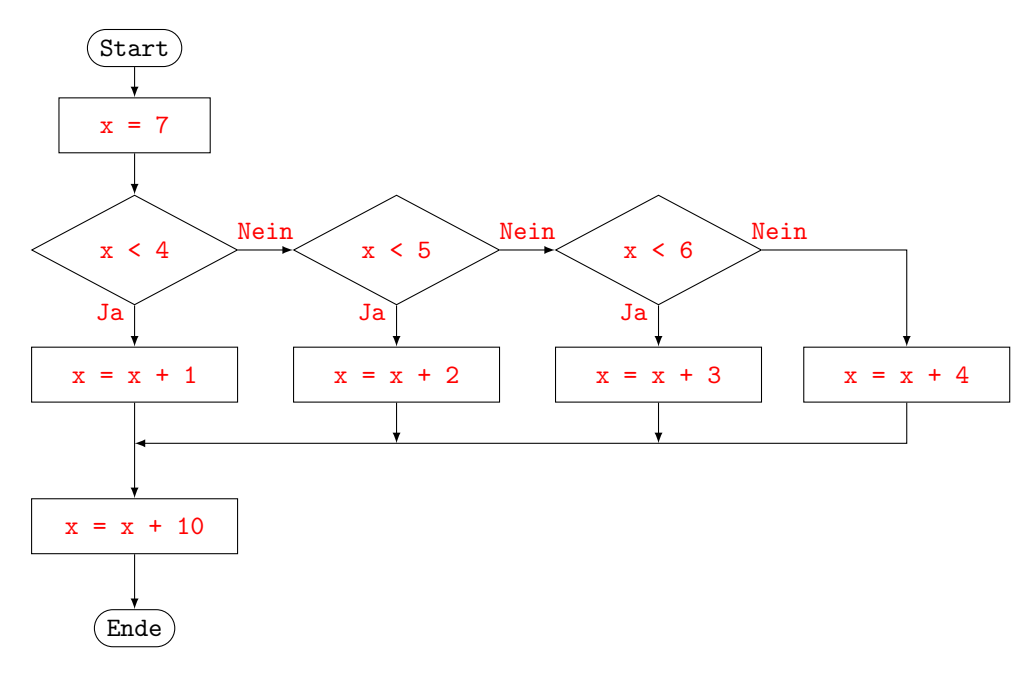

## Bemerkungen

- Bedingte Anweisungen und Verzweigungen können auch verschachtelt werden.
- Wie das letzte Beispiel zeigt, sind Flussdiagramme bei komplexeren Verzweigungsstrukturen nicht mehr besonders anschaulich.

# 5 Schleifen

# Die zählergesteuerte for-Schleife

```
for var in range(start, stop[, step]):
    codeblock
...
```
var ist ein frei wählbarer Bezeichner, start, stop und step sind ganze Zahlen.

Ist die Schrittweite step positiv, so wird der Variablen var vor jedem neuen Schleifendurchlauf der Wert start +k \* step mit  $k = 0, 1, 2, \ldots$  zugewiesen, sofern die Bedingung start +k∗step  $\lt$  stop erfüllt ist. Mit diesem Wert von var wird jeweils der codeblock ausgeführt. Für die Schrittweite  $step = 1$  ist die Angabe von  $step$  optional. Sobald die oben genannte Bedingung nicht mehr erfüllt ist, wird das Programm nach dem codeblock fortgesetzt.

# Beispiel 5.1

```
_1 for i in range(3, 11, 2): # Ausgaben: 9
2 print(i**2) # 25
\frac{1}{3} and \frac{1}{4} and \frac{1}{4} and \frac{1}{4} and \frac{1}{4} and \frac{1}{4} and \frac{1}{4} and \frac{1}{4} and \frac{1}{4} and \frac{1}{4} and \frac{1}{4} and \frac{1}{4} and \frac{1}{4} and \frac{1}{4} and \frac{1}{4} and \frac{1}{4} a
\frac{4}{4} 81
```
# Darstellung als Flussdiagramm

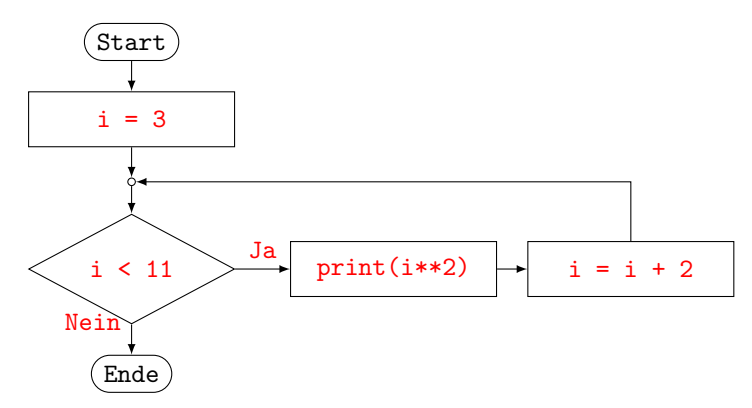

Die while-Schleife

```
while bedingung:
    codeblock
```
...

Bei der while-Schleife wird der codeblock so lange ausgeführt, wie der Wert von bedingung wahr ist. Sobald bedingung falsch ist, wird das Programm nach dem codeblock fortgesetzt.

Hier müssen wir uns selber darum kümmern, dass beim Erreichen des gewünschten Zustands die Bedingung falsch wird, damit die Schleife terminiert. Andernfalls entsteht eine Endlosschleife, die in der Shell mit der Tastenkombination Ctrl-C unterbrochen werden muss.

Beispiel 5.2

|                | $\frac{1}{1}$ s = 0   | # |               |  |  |  | $s$   $k$   $s < 10$ |
|----------------|-----------------------|---|---------------|--|--|--|----------------------|
| $\overline{2}$ | $k = 1$               | # | -----+-----+- |  |  |  |                      |
|                | $_3$ while $s < 10$ : | # |               |  |  |  | 0   1   True         |
| $\overline{4}$ | s += k                | # |               |  |  |  | 1   3   True         |
| $\overline{5}$ | $k \neq 2$            | # | 4             |  |  |  | 5   True             |
| $\sqrt{6}$     | print(s)              | # |               |  |  |  | $9 \mid 7 \mid$ True |
| $\overline{7}$ |                       | # |               |  |  |  | 16   9   False       |
| 8              |                       | # |               |  |  |  |                      |
| 9              |                       |   | # Ausgabe: 16 |  |  |  |                      |

## Darstellung als Flussdiagramm

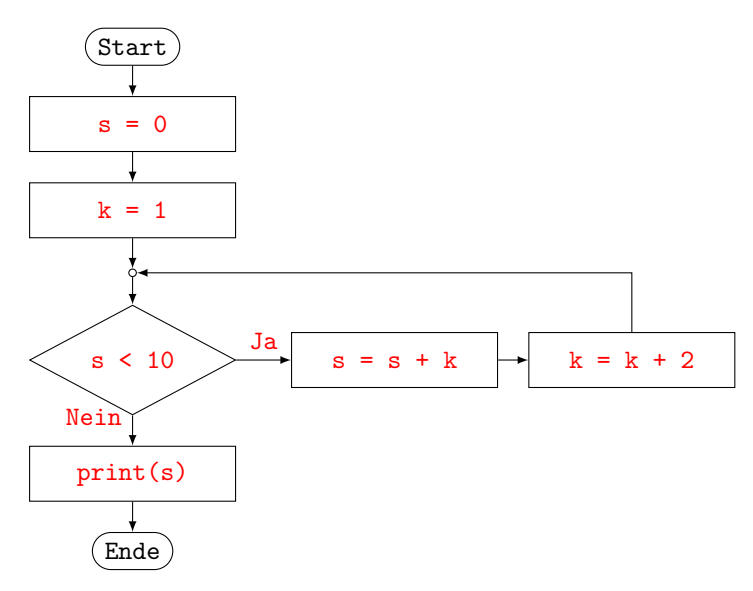

## Schleifen mit break frühzeitig abbrechen

Trifft Python bei der Ausführung des Codeblocks einer for- oder while-Schleife auf das Schlüsselwort break, so bricht es die Ausführung der Schleife ab und setzt das Programm nach der Schleife fort.

#### Beispiel 5.3

```
1 p = 42 while True:
3 if p > 50:
4 break
5 else:
6 p * = 27
8 print(p) # Ausgabe: 64
```
## Darstellung als Flussdiagramm

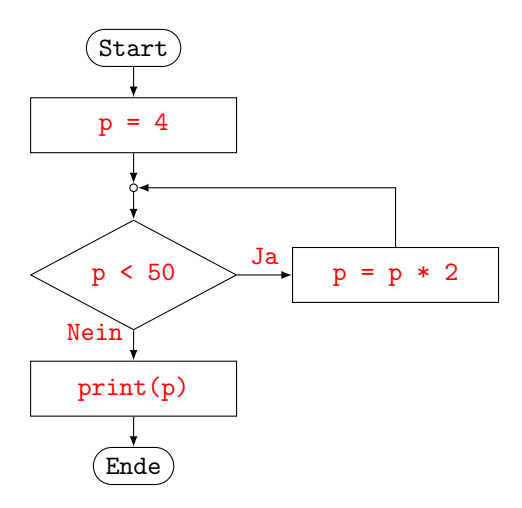

# Schleifendurchläufe mit continue überspringen

Trifft Python bei der Ausführung des Codeblocks einer for- oder while-Schleife auf das Schlüsselwort continue, so bricht es die Ausführung der Schleife ab und springt zur Bedingung im Schleifenkopf, um dort eventuell den nächsten Schleifendurchlauf zu starten.

# Beispiel 5.4

```
1 for k in range(1, 8):
2 if k % 3 == 0:
3 continue
4 print(k) # Ausgabe(n): 1, 2, 4, 5, 7
```
## Darstellung als Flussdiagramm

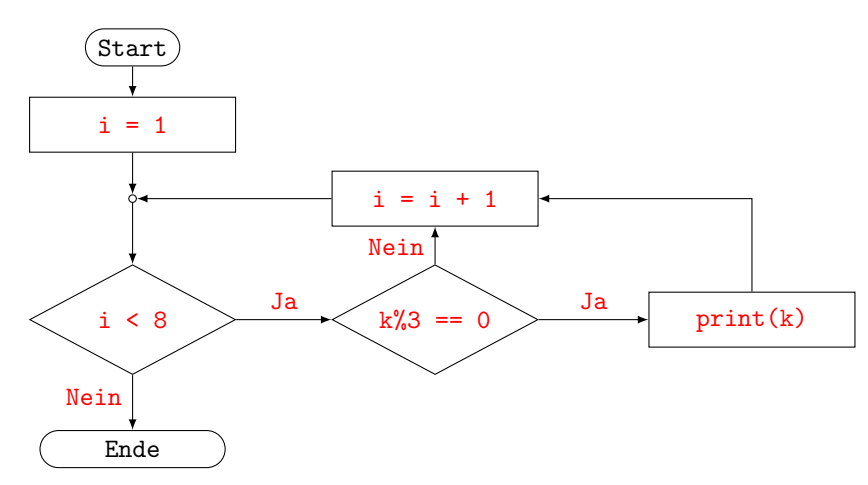

Bemerkung: Es gibt keine speziellen graphischen Elemente, um Schleifen in Flussdiagrammen darzustellen. Dafür wird die Verarbeitung des Programms im Prozessor genauer abgebildet.

# 6 Listen

## Darstellung von Listen

Eine Liste wird durch eine kommaseparierte Folge von Werten beliebigen Datentyps definiert, die von einem Paar eckiger Klammern [...] eingeschlossen ist. Es ist auch möglich, eine Liste ohne Elemente zu definieren; dann spricht man von der leeren Liste.

Die Elemente einer Liste werden durch ihren Index, der bei Null beginnt, referenziert. Negative Indizes bedeuten, dass die Position vom Ende der Liste gezählt wird. So hat z. B. der Ausdruck [5, -2, 8, 3][-1] den Wert 3.

Ein Index, der grösser oder gleich der Anzahl Elemente in der Liste ist, verursacht zur Laufzeit einen IndexError.

Beispiel 6.1

```
1 L = [25, True, -7, 'abc', 1.41421]2 print(L[2]) # => -7
\text{3} print(L[-2]) # => 'abc'
4 print(L[5]) # => IndexError
```
#### Slices

Der Slice-Operator gibt in der einfachsten Form L $[i:j]$  die Liste zurück, welche die Elemente von L an den Positionen i,  $i+1, \ldots, j-1$  enthält.

 $[3, 8, 5, 0, 7, 1] [1:4] \Rightarrow [8, 5, 0]$ 

Spezialfälle:

• [3, 8, 5, 0, 7, 1] [:4]  $\Rightarrow$  [3, 8, 5, 0] •  $[3, 8, 5, 0, 7, 1] [4:] \Rightarrow [7, 1]$ • [3, 8, 5, 0, 7, 1][:]  $\Rightarrow$  [3, 8, 5, 0, 7, 1] •  $[3, 8, 5, 0, 7, 1]$   $[2:100]$   $\Rightarrow$   $[5, 0, 7, 1]$ •  $[3, 8, 5, 0, 7, 1] [3:3] \Rightarrow []$ • [3, 8, 5, 0, 7, 1] [4:2]  $\Rightarrow$  [] •  $[3, 8, 5, 0, 7, 1]$   $[:-1]$   $\Rightarrow$   $[1, 7, 0, 5, 8, 3]$ •  $[3, 8, 5, 0, 7, 1] [1::2] \Rightarrow [8, 0, 1]$ 

Beispiel 6.2

```
1 L = [3, 8, 1, 7, 5, 4, 2]2 print(L[2:5]) \# \Rightarrow [1, 7, 5]
\text{3 print}(L[3:]) # => [7, 5, 4, 2]
4 print(L[:3]) # => [3, 8, 1]
_{5} print(L[:]) # => [3, 8, 1, 7, 5, 4, 2]
```
## Funktionen für Listen

Im Folgenden sei L eine Python-Liste.

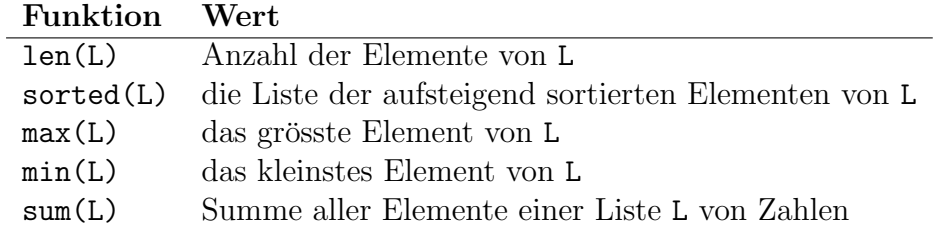

## Beispiel 6.3

```
1 L = [5, 3, 8, 2]2 print(len(L)) # => 4
3 print(sorted(L)) # => [2, 3, 5, 8]
4 print(max(L)) # => 8
5 print(sum(L)) # => 18
```
## Operatoren für Listen

Im Folgenden seien A und B Python-Listen sowie n eine natürliche Zahl.

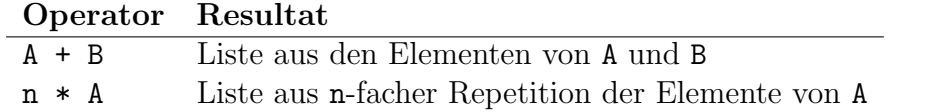

# Beispiel 6.4

 $_1$  A = [1, 4]  $_2$  B = [3, 2, 5]  $3$  print(A + B)  $\# \Rightarrow$  [1, 4, 3, 2, 5] 4 print(3\*A)  $\# \Rightarrow [1, 4, 1, 4, 1, 4]$ 

### Methoden für Listen

Im Folgenden sind L und M Python-Listen, i ein gültiger Index sowie e ein beliebiges Objekt.

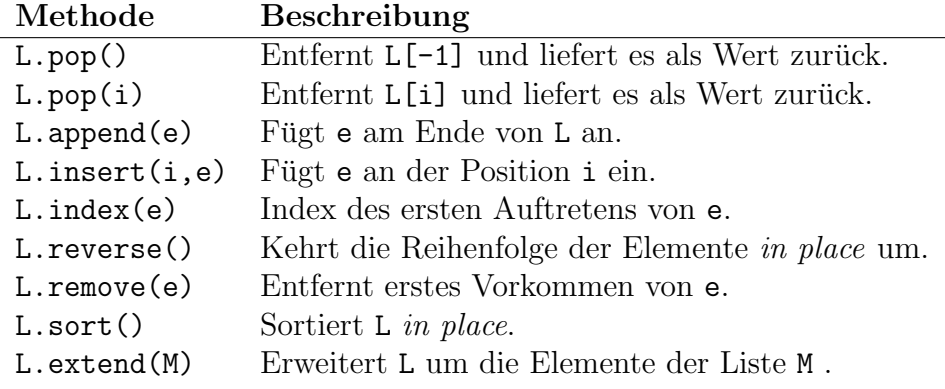

#### Beispiel 6.5

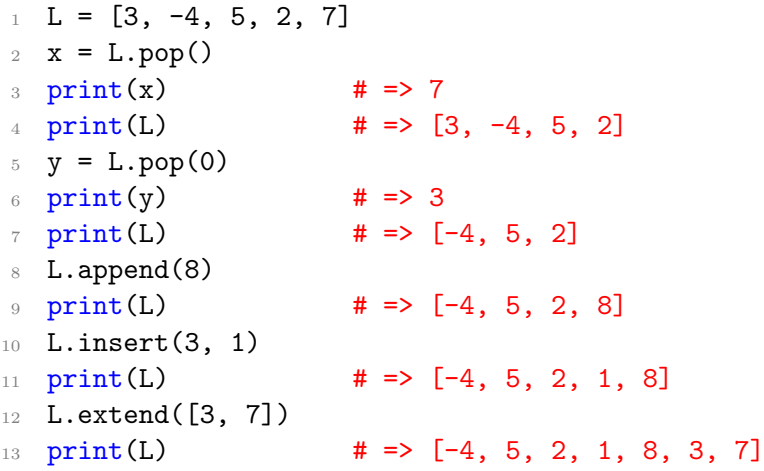

#### Beispiel 6.6

```
1 L = [8, 5, 2, -3, 4, 5]2 L.reverse()
3 print(L) \# \Rightarrow [5, 4, -3, 2, 5, 8]4 L.remove(5)
5 \text{ print(L)} # => [4, -3, 2, 5, 8]
6 L.sort()
\tau print(L) \sharp => [-3, 2, 4, 5, 8]
 print(L.index(5)) # => 3
```
### Listen sind veränderliche Objekte

Da Listen veränderliche Objekte sind, können Zuweisungen zu unerwünschten Resultaten führen.

```
_1 A = [4, 3, 1, 5]
2 B = A
3 \text{ B}[0] = 94 print(A) # => [9, 3, 1, 5]Namen Referenzen Objekte
```
A  $\longrightarrow$   $39315376$   $[4, 3, 1, 5]$ B  $\dots$ 99315376 . . . 99315376

Da A und B dasselbe Objekt referenzieren, sind Änderungen an einer der Variablen immer auch bei der anderen sichtbar.

Ist dies unerwünscht, muss man eine "echte" Kopie der Liste (z. B. mit einer Slice B = A[:]) erzwingen.

Die listengesteuerte for-Schleife

```
1 for var in liste:
2 codeblock
3 ...
```
Die Elemente der Liste liste werden in der Reihenfolge ihres Auftretens der Variablen var zugewiesen und damit jeweils der codeblock ausgeführt.

#### Beispiel 6.7

```
1 s = 0
2 for x in [2, -5, 3, -7, 9]:
3 if x > 0:
4 S \div = X5 print(s) # Ausgabe: 14
```
#### List Comprehensions

Mit List Comprehensions ("Listenumfassungen") können Listen ohne explizite Schleifen wird *Eist Comprehensions* ("Eistendings

#### Beispiel 6.8

```
1 # Listen erzeugen:
2 A = [i**2 for i in range(1, 5)]\text{3} \text{ print(A)} \neq \text{5} \left[ \text{1}, \text{4}, \text{9}, \text{16} \right]4
5 # Listen "filtern":
6 B = [3, -1, 7, -2, 5]7 C = [x for x in B if x > 0]
s print(C) \# \Rightarrow [3, 7, 5]9 D = [1 if x > 0 else 0 for x in B]
10 print(D) # => [1, 0, 1, 0, 1]
```
Beispiel 6.9

```
A = [3, 2, 9, 8, 4]_2 B = [x + 10 for x in A]
3 print(B) \# \Rightarrow [13, 12, 19, 18, 14]
4
5 C = [x for x in A if x % 2 == 0]
6 print(C) \# \Rightarrow [2, 8, 4]7
8\quad D = [1 \text{ if } x < 5 \text{ else } 0 \text{ for } x \text{ in } A]9 print(D) # => [1, 1, 0, 0, 1]
```
# 7 Funktionen

# Was sind Funktionen?

Eine Funktion ist die Definition eines Codeblocks, der zu einem spätereren Zeitpunkt mit einem Funktionsnamen und mit Parametern aufgerufen werden kann.

Funktionen . . .

- erlauben die Wiederverwendung von Code,
- zerlegen Programme in kleinere logische Einheiten, so dass sie lesbarer werden,
- erleichtern das Testen, Ändern und Warten von Programmen.

# Die def-Anweisung

```
def frame(p1, p2, ...):
    codeblock
...
```

```
Funktionen werden mit dem Schlüsselwort def definiert. Es folgt ein gültiger Bezeichner
(fname ) auf den unmittelbar ein Paar runder Klammern folgt. In diesen Klammern kann
eine durch Kommas getrennte Folge von Parametern stehen. Parameter sind Namen,
die als Platzhalter im codeblock eingesetzt werden und denen später beim Aufruf der
Funktion in der Reihenfolge der Parameter konkrete Objekte zugewiesen werden. Der
codeblock enthält die Anweisungen, die beim Aufruf der Funktion ausgeführt werden.
```
Ahnlich wie bei einer Zuweisung wird mit def einem Namen ein Funktionsobjekt zugewiesen und eine Referenz erstellt.

# Ruckgabewerte ¨

```
def {fname}(p1, p2, ...):
    ...
    return wert
```
Steht im Funktionsrumpf eine Anweisung der Form return wert so beendet Python die Abarbeitung allfälliger weiterer Codezeilen und setzt den Rückgabwert wert an die Stelle des Funktionsaufrufs. Fehlt eine return-Anweisung, so gibt die Funktion den Wert None zurück.

Eine Funktion kann nur einen Rückgabewert haben. Diese Einschränkung lässt sich jedoch umgehen, indem man einen zusammengesetzten Datentyp (z. B. eine Liste) als Wert zurückgibt.

## Beispiel 7.1

```
1 def f(a, b):
2 return 2*a + b3
4 print(f(7, 1) + 4) # => 15 + 4 = 19
```
In den Zeilen 1 und 2 wird eine Funktion mit dem Namen f definiert, die zum doppelten Wert des ersten Parameters a den Wert des zweiten Parameters b addiert und das Resultat an den aufrufenden Code zurückgibt.

In Zeile 4 wird die Funktion f aufgerufen und den Parametern a und b in dieser Reihenfolge die Werte 7 und 1 zugewiesen. Im Funktionsrumpf wird damit  $2 \cdot 7 + 1 = 15$  berechnet. Die return-Anweisung sorgt dafür, dass dieser Wert an die Stelle von  $f(7, 1)$  gesetzt wird. Daher gibt die print-Anweisung 19 aus.

#### Schlusselwort-Argumente ¨

Wenn bei einem Funktionsaufruf jedem Parameter ("Schlüsselwort") mit dem Zuweisungs-<br>spannter – " der gewünschte Wert gugewissen wird, grielt die sanst pesitionschkängige operator "=" der gewünschte Wert zugewiesen wird, spielt die sonst positionsabhängige<br>Beihaufglas der Bergmater keine Belle website der die Zuendeung demit ein deutig wird. Der Reihenfolge der Parameter keine Rolle mehr, da die Zuordnung damit eindeutig wird. Positionale Argumente und Schlüsselwort-Argumente können auch gemischt werden, wenn die positionsabhängigen Argumente (in der richtigen Reihenfolge) vor den Schlüsselwort-Argumenten stehen.

#### Beispiel 7.2

```
_1 def f(a, b, c):
2 return 100*a + 10*b + c
3
4 print(f(b=3, c=7, a=5)) # => 537
 print(f(4, c=1, b=2)) # => 421
```
#### Vorgabewerte

Bei der Definition einer Funktion können den Parametern vorgegebene Werte zugewiesen werden. Werden beim Aufruf der Funktion diesen Parametern keine Objekte zugewiesen, setzt Python die in der Funktionsdefinition angegebenen Vorgabewerte ein, sofern Python erkennen kann, welche der Parameter durch die Vorgaben ersetzt werden sollen. Daher müssen die Parameter mit den Vorgabewerten ganz rechts stehen

#### Beispiel 7.3

```
1 def f(a, b=3, c=4):
2 return a + b + c3
4 print(f(1, 2, 3)) # => 1 + 2 + 3 = 6
5 \text{ print}(f(1, 2)) \# \Rightarrow 1 + 2 + 4 = 76 print(f(1)) # => 1 + 3 + 4 = 8
\tau print(f(b=5, a=7)) # => 7 + 5 + 4 = 16
 print(f(0, c=2)) \# => 0 + 3 + 2 = 5
```
# Gültigkeitsbereich von Variablen

Wenn wir Variablen verwenden, dann sucht, erzeugt oder ändert Python die Namen an einem Ort, der Namensraum (namespace) genannt wird. Der Ort, an dem einer Variablen erstmals ein Wert zugewiesen wird, bestimmt den speziellen Namensraum, auch Gültigkeitsbereich (scope) genannt, in dem sich die Variable befindet. Genauer: Namen, denen innerhalb einer Funktionsdefinition ein Wert zugewiesen wird, . . .

- sind nur innerhalb dieser Funktionsdefinition sichtbar. Es ist nicht möglich von ausserhalb der Funktion auf diese Namen zuzugreifen.
- kollidieren nicht mit identischen Namen ausserhalb der Funktionsdefinition.

# Beispiel 7.4

```
1 \times = 992
3 def meine_funktion(y):
4 z = x + y5 return z
6
\tau print(meine funktion(1)) # => 100
```
- Die Namen x und meine funktion befinden sich im globalen Gültigkeitsbereich.
- Die Namen y und z liegen im lokalen Gültigkeitsbereich.
- Die Variable x ist überall sichtbar.
- Die Variablen y und z sind nur innerhalb von meine funktion sichtbar.

# Unveränderliche und veränderliche Datentypen

Auch wenn Parameter und lokale Variablen einer Funktion unabhängig von gleichnamigen globalen Variablen sind, kann es in bestimmten Fällen dazu kommen, dass eine Funktion globale Variablen verändert, was meist unerwünscht ist. Dies hängt davon ab, ob das an die Funktion übergebene Objekt veränderlich (mutable) oder unveränderlich (immutable) ist und ob den lokalen Variablen im Funktionsinnern neue Objekte zugewiesen werden.

unveränderliche Datentypen: int, float, str, bool

veränderliche Datentypen: list

Die Aufzählung ist unvollständig und deckt nur die bisher behandelten Datentypen ab.

- Wird einer lokalen Variable ein *unveränderliches Objekt* einer globalen Variable zugewiesen, so entsteht automatisch ein neues (unabhängiges) lokales Objekt. Der Wert der globalen Variable bleibt deshalb unverändert.
- Wird einer lokalen Variable *ein veränderliches Objekt* einer globalen Variable zugewiesen und verändert die Funktion die lokale Variable *ohne eine Neuzuweisung (in*  $place)$ , so wird auch der Wert der globalen Variable verändert.
- Wird einer lokalen Variable *ein veränderliches Objekt* einer globalen Variablen zugewiesen, und verändert die Funktion die lokale Variabe mit einer Neuzuweisung, so entsteht ein neues (unabhängiges) lokales Objekt. Der Wert der globalen Variable bleibt deshalb unverändert.

## Beispiel 7.5

```
1 a = 1 # immutable
2 b = [3, 4] # mutable
3 \text{ } c = [6, 7] # mutable
4
5 def try_to_modify(x, y, z):
6 x = 2 * x\gamma y.append(5)
8 z = 2 * z9 print(x, y, z)10
11 try_to_modify(a, b, c) # => 2 [3, 4, 5] [6, 7, 6, 7]
12
13 print(a, b, c) \# \Rightarrow 1 [3, 4, 5] [6, 7]
```
# Rekursion

Manchmal ist es sinnvoll, anstelle einer Schleife eine Funktion zu schreiben, die sich selber (rekursiv) aufruft. Dann muss innerhalb der Funktion eine Bedingung definiert sein, die für den Abbruch der Rekursion sorgt (Base Case) und zu ihrer Auflösung führt.

Da bei jedem Funktionsaufruf ein neuer Namensraum angelegt wird, kostet die rekursive Lösung einer Aufgabe (im Gegensatz zur iterativen Lösung mit Schleifen) zusätzlichen Arbeitsspeicher. Deshalb wird Rekursion dann angewendet, sich die Problemgrösse bei jedem Funktionsaufruf um einen Faktor verkleinert (z. B. halbiert), so dass nur relativ wenige Aufrufe der Funktion nötig sind.

Der Vorteil der Rekursion gegenüber der Iteration besteht darin, dass sich einige algorithmische Probleme damit einfacher lösen lassen.

```
Beispiel 7.6
```

```
1 def factorial(n): # Rekursive Berechnung von n! (Fakultät)
2 \qquad \text{if } n == 1: \qquad \text{\# Base Case}3 return 1
4 else: # Löse das nächstkleinere Problem ...
5 return n*factorial(n-1)
```
 $Rekursionschema für factorial(4):$ 

```
factorial(4)
                   \rightarrow 4*factorial(3) \leftarrow\rightarrow 3*factorial(2) \leftarrow\rightarrow 2*factorial(1)
24
                                                                    2 \cdot 1 = 2\boxed{3 \cdot 2 = 6}4 \cdot 6 = 24Base Case erreicht
         Aufbau der Rekursion
                                                   Auflösung der Rekursion
```
# Beispiel 7.7

Zum Vergleich die iterative Lösung der Fakultätsberechnung:

```
1 def factorial(n): # Iterative Berechnung von n! (Fakultät)
2 f = 1
3 for k in range(2, n+1):
4 f = k * f
5 return f
```
Man muss hier einräumen, dass auch die iterative Lösung nicht besonders schwierig zu verstehen bzw. zu programmieren ist.

#### Beispiel 7.8

```
_1 def f(n):
2 \quad \text{if } n < 3:
3 return 10
4 else:
5 return n + 2 * f(n-2)
6
\tau print(f(6)) # => 6 + 2 * f(4) [Aufbau]
8 \# = 6 + 2 * (4 + 2 * f(2)) [Aufbau]
9 \# = 6 + 2 * (4 + 2 * 10) [Base Case]
10 \# = 6 + 2 * 24 [Auflösung]
11 \text{#} = 54 [\text{Auflosum}]
```
# 8 Zeichenketten

## Darstellung von Zeichenketten

Unter einer Zeichenkette (string) kann man sich eine Liste aus einzelnen Zeichen vorstellen. Wir werden gleich sehen, dass viele Funktionen, Operatoren und Methoden für Zeichenketten eine ähnliche Semantik haben wie die von Listen.

In Python werden Zeichenketten durch ein Paar von

- einfachen Anführungszeichen  $($ '...'),
- doppelten Anführungszeichen  $($ "..."),
- Triple Quotes  $($ ,  $'$ ,  $\ldots$ ,  $'$ ,  $\ldots$ ,  $\mathrm{oder}$  """...""")

definiert. Während sich einfache und doppelte Anführungszeichen für kürzere Strings eignen, eignen sich Triple Quotes für mehrzeilige Texte oder Kommentare.

## Indizes und Slices

Auf einzelne Zeichen oder Zeichenbereiche innerhalb eines Strings können wir wie bei Listen mit der Index- und der Slice-Syntax zugreifen.

#### Beispiel 8.1

```
1 s = 'Sahara'
2 print(s[0]) \# \Rightarrow 'S'3 print(s[-2]) \# \Rightarrow 'r'4 print(s[1:4]) \# \Rightarrow'aha'
= print(s[::-1]) \# => 'arahaS' (praktisch!)
```
#### Escape-Sequenzen

Bestimmte Zeichen erhalten eine andere Semantik, wenn ihnen ein Backslash vorangestellt wird. Dies wird Maskieren genannt.

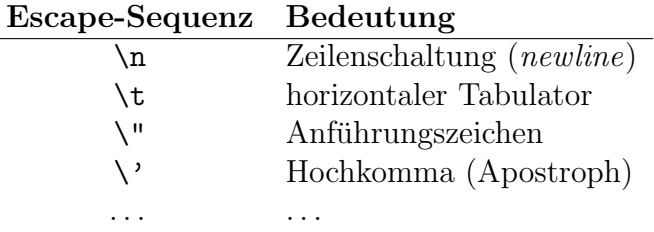

Einfache Anführungszeichen können ohne Maskierung in einem String verwendet werden, der von doppelten Anführungszeichen umschlossen ist. Auch das Umgekehrte ist möglich.

1 print ('Er hat nur "Hallo!" gesagt.') # => Er hat nur "Hallo!" gesagt.

## Funktionen für Zeichenketten

Es seien s und c Strings, wobei c aus einem einzelnen Zeichen besteht.

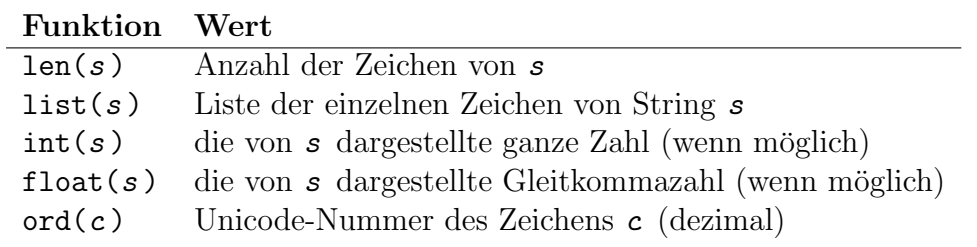

#### Beispiel 8.2

```
_1 print(len('Hello World!')) # => 12
\text{print}(\text{list('UHU'))} \quad # \Rightarrow ['U', 'H', 'U']3 print(int('22') + 3) \# => 25
4 print(float('22') + 3) \# => 25.0
5 print(ord('A')) \qquad \qquad # \Rightarrow 65
```
Die Nummern der ersten 128 Unicode-Zeichen können in der ASCII-Tabelle am Ende dieses Kapitels nachgeschlagen werden.

#### Operatoren für Zeichenketten

Es seien  $s, t$  Zeichenketten sowie  $n$  eine natürliche Zahl.

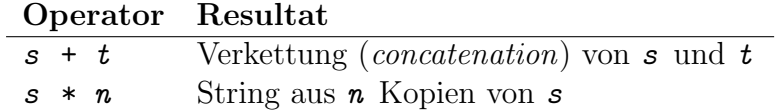

### Beispiel 8.3

```
1 print('Bon' + 'bon') # => 'Bonbon'
2 print('la' * 4) \qquad # => 'lalalala'
3 print('hallo' * 0) \# => ''
```
#### Methoden für Zeichenketten (Auswahl)

Im Folgenden sind  $s, t, u$  Python-Zeichenketten und  $L$  eine Liste aus Zeichenketten.

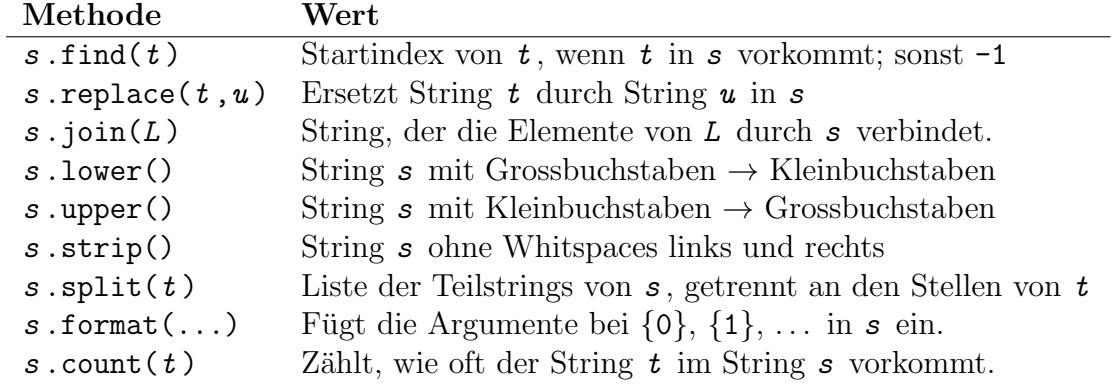

Beispiel 8.4

```
1 print('Abenteuer'.find('ente')) # => 2
2 print('Turm'.replace('T', 'W')) \# => Wurm
3 print(' \& '.join(['Anna', 'Ben'])) # => Anna & Ben
4 print('CH'.lower()) \qquad \qquad # \Rightarrow ch5 print('ch'.upper()) \qquad \qquad # \Rightarrow \text{CH}6 print(' test \langle n' . \text{strip}(n) # => test
7 print('20-06-2020'.split('-')) \qquad # \Rightarrow ['20', '06', '2020']8 print('P({1}|\{0\})'.format(2,5)) # => P(5|2)9 print('Mississippi'.count('s')) # => 4
```
## Strings sind unveränderlich

Im Gegensatz zu Listen können Strings nicht "in place" verändert werden; d. h. es können keine einzelnen Zeichen im String-Objekt "ausgewechselt" werden. Stattdessen erzeugen die Operationen, die scheinbar solche Manipulationen durchführen, jeweils eine neues String-Objekt.

## Beispiel 8.5

```
1 \text{ s} = \text{'Haus'}2 print(s, id(s)) # \Rightarrow Haus 139968772628976
s = s.\text{replace}('H', 'M')4 print(s, id(s)) \qquad \qquad # \Rightarrow Maus 139968772676208
5 S[0] = 'R' # => ... TypeError
```
# Unicode

Der Unicode-Standard hat den Zweck, jedem Schriftzeichen auf dieser Welt eine eindeutige Nummer zuzuordnen und definiert Codierungen, welche diese Nummern in einen Binärcode umwandeln (Unicode Transformation Code, UTF).

# Die ASCII-Tabelle

Aus Kompatibilitätsgründen wurde der seit 1968 verwendete und weit verbreitete American Standard Code for Information Interchange (ASCII) in das Unicode-System integriert. Die Zeichen mit den Nummern 0–31 und 127 stellen Steuerzeichen dar.

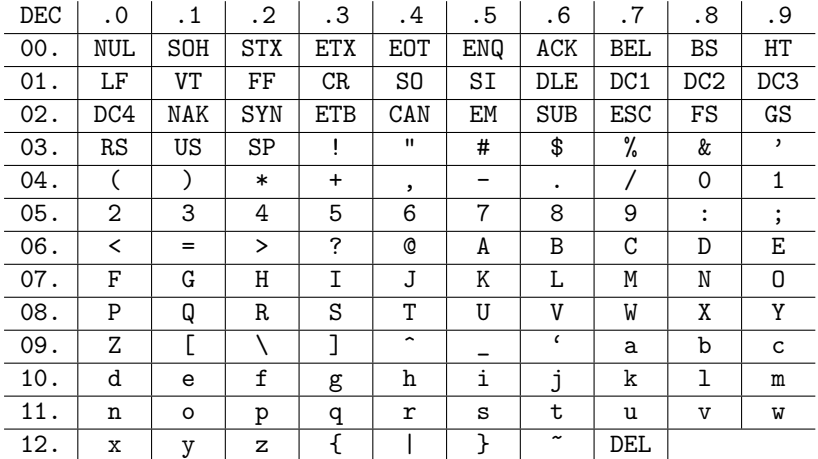

# 9 Ein- und Ausgabe

## Ausgabe in der Shell

print(wert\_1, wert\_2, ..., sep=' ', end='\n')

Gibt die durch Kommas getrennten Werte auf der Standardausgabe (Shell) aus.

Ohne Angabe der Parameter sep=' ' und end='\n' werden die Voreinstellungen (ein Leerzeichen, eine Zeilenschaltung) verwendet.

Beispiel 9.1

```
1 print(4, 7, 9, 8, sep='+') # => 4+7+9+8
2
3 print(1, 2, 3, sep=\ln) # => 1
4 \hspace{2.5cm} \textbf{#} \hspace{2.5cm} \textbf{2}\frac{1}{5} \frac{1}{4} 3
6
7 print('a', end='***') # => a***b***c***\gamma print('b', end='***')
9 print('c', end='***\n')
```
## Eingaben von der Shell

```
var = input(string)
```
Zeigt auf der Shell die Zeichenkette string an und wartet, bis der Benutzer eine Eingabe gemacht und mit der ENTER-Taste abgeschlossen hat. Die Eingabe wird als String zusammen mit der Zeilenschaltung (von der Enter-Taste) der Variablen var zugewiesen.

Falls es sich bei der Eingabe um eine Zahl handelt, mit der gerechnet werden soll, muss sie, enteweder mit int(..) oder mit float(..) in eine ganze Zahl oder in eine Gleitkommazahl umgewandelt werden.

Beispiel 9.2

```
_1 a = float(input('1. Zahl: ')) # Eingabe: 7
2 b = float(input('2. Zahl: ')) # Eingabe: 23 print(a + b) \# \Rightarrow 9.0
```
# Ausgabe in eine Datei

1. Einen Dateideskriptor für den Schreibzugriff öffnen:

 $fd = \text{open}(dateiname, mode='w') [`w' steht für write]$ 

2. die Ausgabe(n) in den Deskriptor schreiben:

```
fd.write(augabe_1)
fd.write(ausqabe_2)
...
```
3. Den Deskriptor wieder schliessen:

 $fd$ .close $()$ 

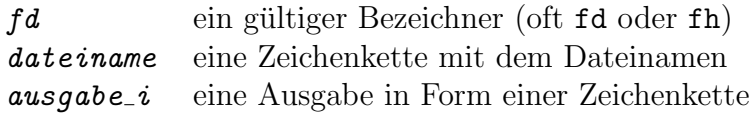

## Bemerkungen

- open(dateiname, ...) überschreibt eine existierende mit dem Namen dateiname ohne Rückfrage.
- $fd$ .write(...) fügt nicht automatisch eine Zeilenschaltung an das Ende des Strings an.

# Beispiel 9.3

```
1 fd = open('myfile.txt', mode='w')\overline{2}3 fd.write(\langle \{0\} \n\ranglen'.format(1234))
4 fd.write(\langle{0}\n'.format(4321))
5 fd.write('{0}\n'.format(2222))
6
7 fd.close()
  Inhalt der Datei myfile.txt:
```
- <sup>1</sup> 1234
- 2 4321
- <sup>3</sup> 2222

#### Lesen aus einer Datei

1. Einen Dateideskriptor für den Lesezugriff öffnen:

```
fd = open(datatriangle, mode='r') ['r' steht für read]
```
2. die Ausgabe zeilenweise aus dem Deskriptor lesen und in codeblock verarbeiten

```
for line in fd:
    codeblock
```
3. Den Deskriptor wieder schliessen:

fd .close()

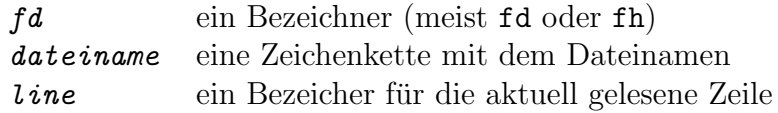

#### Beispiel 9.4 (siehe myfile.txt aus Beispiel 9.3)

```
1 fd = open('myfile.txt', mode='r')
2
3 \tS = 04
5 for line in fd:
6 try: # Falls möglich, ...
\sigma s += int(line) # mache 'line' ganzzahlig.
8 except: # Geht das nicht ...
9 pass # überspringe die Zeile.
10
11 fd.close()
12
13 print(s) # => 7777
```